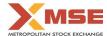

| XBRL Excel Utility |                                       |  |  |  |  |  |  |  |  |
|--------------------|---------------------------------------|--|--|--|--|--|--|--|--|
| 1.                 | Overview                              |  |  |  |  |  |  |  |  |
| 2.                 | Before you begin                      |  |  |  |  |  |  |  |  |
| 3.                 | Index                                 |  |  |  |  |  |  |  |  |
| 4.                 | Import XBRL file                      |  |  |  |  |  |  |  |  |
| 5.                 | Steps for filing Shareholding Pattern |  |  |  |  |  |  |  |  |
| 6.                 | Fill up the Shareholding Pattern      |  |  |  |  |  |  |  |  |

#### 1. Overview

The excel utility can be used for creating the XBRL/XML file for efiling of shareholding pattern.

Shareholding pattern XBRL filling consists of two processes. Firstly generation of XBRL/XML file of th Shareholding pattern, and upload of generated XBRL/XML file to BSE Listing Center.

### 2. Before you begin

- 1. The version of Microsoft Excel in your system should be Microsoft Office Excel 2007 and above.
- 2. The system should have a file compression software to unzip excel utility file.
- 3. Make sure that you have downloaded the latest Excel Utility from BSE Website to your local system
- 4. Make sure that you have downloaded the Chrome Browser to view report generated from Excel utility
- 5. Please enable the Macros (if disabled) as per instructions given in manual, so that all the functionalities of Excel Utility works fine. Please first go through Enable Macro Manual attached with zip file.

|   | 3. Index                                     |                      |
|---|----------------------------------------------|----------------------|
| 1 | Details of general information about company | General Info         |
| 2 | Declaration                                  | Declaration          |
| 3 | Summary                                      | Summary              |
| 4 | Shareholding Pattern                         | Shareholding Pattern |
| 5 | Annexure B                                   | Annexure B           |

#### 4. Import XBRL file

1. Now you can import and view previously generated XBRL files by clicking Import XBRL button on Genenra information sheet.

### 5. Steps for Filing Shareholding Pattern

- I. Fill up the data: Navigate to each field of every section in the sheet to provide applicable data in correct
- ormat. (Formats will get reflected while filling data.) Use paste special command to paste data from other sheet.
- II. Validating Sheets: Click on the "Validate" button to ensure that the sheet has been properly filled and also data has been furnished in proper format. If there are some errors on the sheet, excel utility will prompt you about the same.
- III. Validate All Sheets: Click on the "Home" button. And then click on "Validate All Sheet" button to ensure that all sheets has been properly filled and validated successfully. If there are some errors on the sheet, excel utility will prompt you about the same and stop validation at the same time. After correction, once again follow the same procedure to validate all sheets.

Excel Utility will not allow you to generate XBRL/XML until you rectify all errors.

- IV. Generate XML: Excel Utility will not allow you to generate XBRL/XML unless successful validation of all sheet is completed. Now click on 'Generate XML" to generate XBRL/XML file.
- Save the XBRL/XML file in your desired folder in local system.
- V. Generate Report : Excel Utility will allow you to generate Report. Now click on 'Generate Report" to generate
- Save the HTML Report file in your desired folder in local system.
   To view HTML Report open "Chrome Web Browser".
- To print report in PDF Format, Click on print button and save as PDF.
- VI. Upload XML file to BSE Listing Center: For uploading the XBRL/XML file generated through Utility, login to BSE Listing Center and upload generated xml file. On Upload screen provide the required information and browse to select XML file and submit the XML.

## 6. Fill up the Shareholding Pattern

- 1. Cells with red fonts indicate mandatory fields.
- 2. If mandatory field is left empty, then Utility will not allow you to proceed further for generating XML.
- 3. You are not allowed to enter data in the Grey Cells.
- 4. If fields are not applicable to your company then leave it blank. Do not insert Zero unless it is a mandator
- 5. Data provided must be in correct format, otherwise Utility will not allow you to proceed further for generating XML.
- Adding new rows: Sections such as Promoters details allow you to enter as much data in a tabular form. Yo can Click on "Add" to add more rows.
- 7. Deleting rows: Rows that has been added can be removed by clicking the button "Delete". A popup will ask you to provide the range of rows you want to delete.
- 8. Select data from "Dropdown list" wherever applicable.
- 9. Adding Notes: Click on "Add Notes" button to add notes

| General information about company                                                          |                                        |
|--------------------------------------------------------------------------------------------|----------------------------------------|
| Scrip code                                                                                 |                                        |
| NSE Symbol                                                                                 |                                        |
| MSEI Symbol                                                                                | ISCCL                                  |
| ISIN                                                                                       | INE077D01014                           |
| Name of the company                                                                        | I SECURE CREDIT & CAPITAL SERVICES LTD |
| Whether company is SME                                                                     | No                                     |
| Class of Security                                                                          | Equity Shares                          |
| Type of report                                                                             | Quarterly                              |
| Quarter Ended / Half year ended/Date of Report (For Prelisting / Allotment)                | 31-03-2024                             |
| Date of allotment / extinguishment (in case Capital Restructuring selected) / Listing Date |                                        |
| Shareholding pattern filed under                                                           | Regulation 31 (1) (b)                  |
| Whether the listed entity is Public Sector Undertaking (PSU)?                              | No                                     |

Home

Validate

| Sr. No. | Particular                                                                             | Yes/No | Promoter and<br>Promoter Group | Public shareholder | Non Promoter- Non<br>Public |
|---------|----------------------------------------------------------------------------------------|--------|--------------------------------|--------------------|-----------------------------|
| 1       | Whether the Listed Entity has issued any partly paid up shares?                        | No     | No                             | No                 | No                          |
| 2       | Whether the Listed Entity has issued any Convertible Securities?                       | No     | No                             | No                 | No                          |
| 3       | Whether the Listed Entity has issued any Warrants?                                     | No     | No                             | No                 | No                          |
| 4       | Whether the Listed Entity has any shares against which depository receipts are issued? | No     | No                             | No                 | No                          |
| 5       | Whether the Listed Entity has any shares in locked-in?                                 | Yes    | Yes                            | No                 | No                          |
| 6       | Whether any shares held by promoters are pledge or otherwise encumbered?               | No     | No                             |                    |                             |
| 7       | Whether company has equity shares with differential voting rights?                     | No     | No                             | No                 | No                          |
| 8       | Whether the listed entity has any significant beneficial owner?                        | No     |                                |                    |                             |

#### Home

|     | Home                                                                                                    |             |                      |                                                    |                                 |               |                           |                                        |                   |                           |                                |                            |                                           |                                            |                       |                                                                                       |                            |                                       |                                |                                       |                                                |                                    |                   |                    |  |
|-----|----------------------------------------------------------------------------------------------------|-------------|----------------------|----------------------------------------------------|---------------------------------|---------------|---------------------------|----------------------------------------|-------------------|---------------------------|--------------------------------|----------------------------|-------------------------------------------|--------------------------------------------|-----------------------|---------------------------------------------------------------------------------------|----------------------------|---------------------------------------|--------------------------------|---------------------------------------|------------------------------------------------|------------------------------------|-------------------|--------------------|--|
| Tal | la I - Summany Statement holding of a psocified securities                                                 |             |                      |                                                    |                                 |               |                           |                                        |                   |                           |                                |                            |                                           |                                            |                       |                                                                                       |                            |                                       |                                |                                       |                                                |                                    |                   |                    |  |
| No  | Data will be automatically populated from shareholding pattern sheet - Data Entry Restricted in this sheet |             |                      |                                                    |                                 |               |                           |                                        |                   |                           |                                |                            |                                           |                                            |                       |                                                                                       |                            |                                       |                                |                                       |                                                |                                    |                   |                    |  |
|     |                                                                                                    |             |                      |                                                    |                                 |               |                           |                                        | Num               | ber of Voting Rightsheld  | in each class ofsecurities(IX) |                            |                                           |                                            |                       | Shareholding , as a %                                                                 | Number of Locked in shares |                                       |                                | ihares pledged or                     |                                                | Sub-categorization of shares       |                   |                    |  |
| Ca. |                                                                                                    |             | Nos. Of              | No. of fully paid up equity<br>shares held<br>(IV) | No. Of Partly paid-             | No. Of shares | Total nos, shares         | Shareholding as a<br>% of total no. of |                   | No of Voting (XIV) Rights |                                |                            | No. Of Shares Underlying                  | No. of Shares                              |                       |                                                                                       |                            |                                       | otherwise encumbered<br>(XIII) |                                       | Number of equity                               | Shareholding (No. of shares) under |                   |                    |  |
|     | Category of shareh                                                                                         | holder      | shareholders<br>(II) |                                                    | up equity shares<br>held<br>(V) |               | Total nos. shares<br>held | shares (calculated                     | Class<br>eg:<br>X | Class<br>eg:y             | Total                          | Total as a % of<br>(A+B+C) | Outstanding convertible L<br>securities 0 | Underlying<br>Outstanding<br>Warrants (XI) | securities and No. Of | as a percentage of diluted<br>share capital)<br>(XI)= (VII)+(X)<br>As a % of (A+B+C2) | No.<br>(a)                 | As a % of total<br>Shares held<br>(b) | No.<br>(a)                     | As a % of total<br>Shares held<br>(b) | shares held in<br>dematerialized form<br>(XIV) | Sub-category (i)                   | Sub-category (ii) | Sub-category (iii) |  |
| П   | A) Promoter & Promoter Group                                                                               |             | 3                    | 6871150                                            |                                 |               | 6871150                   | 62.46                                  | 68.71.150.00      |                           | 6871150.00                     | 62.46                      |                                           |                                            |                       | 62.46                                                                                 | 2200000                    | 32.02                                 |                                |                                       | 6871150                                        |                                    |                   |                    |  |
|     | B) Public                                                                                                  |             | 936                  | 4128950                                            |                                 |               | 4128950                   | 37.54                                  | 4128950.00        |                           | 4128950.00                     | 37.54                      |                                           |                                            |                       | 37.54                                                                                 |                            |                                       |                                |                                       | 3684609                                        |                                    |                   |                    |  |
| L   | C) Non Promoter- Non Public                                                                                |             |                      |                                                    |                                 |               |                           |                                        |                   |                           |                                |                            |                                           |                                            |                       |                                                                                       |                            |                                       |                                |                                       |                                                |                                    |                   |                    |  |
| Ш   | 1) Shares under                                                                                            | rlying Dits |                      |                                                    |                                 |               |                           |                                        |                   |                           |                                |                            |                                           |                                            |                       |                                                                                       |                            |                                       |                                |                                       |                                                |                                    |                   |                    |  |
| L   | (2) Trusts                                                                                                 | -yp-opec    |                      |                                                    |                                 |               |                           |                                        |                   |                           |                                |                            |                                           |                                            |                       |                                                                                       |                            |                                       |                                |                                       |                                                |                                    |                   |                    |  |
|     |                                                                                                    | Total       | 939                  | 11000100                                           |                                 |               | 11000100                  | 100                                    | 11000100.00       |                           | 11000100.00                    | 100.00                     |                                           |                                            |                       | 100                                                                                   | 2200000                    | 20.00                                 |                                |                                       | 10555759                                       |                                    |                   |                    |  |

| Nome Validate  Category & Name                                                                            | Nos. Of shareholders                                                                                                    | No. of fully paid up                               | No. Of Partly paid-up<br>equity shares held | No. Of shares                             | Total nos. shares                                  | Shareholding as a % of total no. of shares (calculated as per   | Num                   | ber of Voting Rights held<br>so of Voting (RW/Rights | in each class of securities) | X)<br>Total as                                  | No. Of Shares<br>Underlying                                | No. of Shanes                                               | No. Of Shares<br>Underlying                                                           | Staneholding, as a % assuming full conversion of convertible securities (           | Number of La | cked in shares                        | Number of Shares<br>enc. | s piedged or atherwise<br>umbered<br>(00) | Number of equity<br>shares held in<br>dematerialized form | 1<br>Sta         | Sub-categorization of shares | ves<br>under      |
|----------------------------------------------------------------------------------------------------|----------------------------------------------------------------------------------------------------|----------------------------------------------------|---------------------------------------------|-------------------------------------------|----------------------------------------------------|-----------------------------------------------------------------|-----------------------|------------------------------------------------------|------------------------------|-------------------------------------------------|------------------------------------------------------------|-------------------------------------------------------------|---------------------------------------------------------------------------------------|-------------------------------------------------------------------------------------|--------------|---------------------------------------|--------------------------|-------------------------------------------|-----------------------------------------------------------|------------------|------------------------------|-------------------|
| Category & Name of the of the Shaweholders El                                                             | (40)                                                                                                    | No. of fully paid up<br>equity shares held<br>(IV) | equity shares held<br>(V)                   | underlying Depository<br>Raceipts<br>(VI) | Total nos. shares<br>held<br>(xii) = (N)=(V)= (Vi) | (CSCLUDIO 34 per<br>SCRR, 1957)<br>(VIII)<br>As a % of (A+B+C2) | Class<br>eg:<br>X     | Class<br>4g/y                                        | Total                        | Total as<br>a % of<br>Total<br>Voting<br>rights | Underlying<br>Outstanding<br>convertible securities<br>(X) | No. of Shares<br>Underlying<br>Outstanding Warrants<br>(KI) | Underlying<br>Outstanding<br>Convertible securities<br>and No. Of Warrants<br>(N) (a) | as a percentage of<br>diluted share-capital)<br>(0)+ (vV)+(x)<br>As a % of (A+8+C2) | No.<br>(a)   | As a % of total Shares<br>held<br>(b) | No.<br>(a)               | As a % of total Shares<br>held<br>(b)     | dematerialized form<br>(KIV)                              | Sub-category (i) | Sub-category (ii)            | Sub-category (ii) |
| A Table II - Statement showing shareholding pattern (1) tedias                                            | OI DISP PROVIDENT AND PR                                                                                                    |                                                    |                                             |                                           |                                                    |                                                                 |                       |                                                      |                              |                                                 |                                                            |                                                             |                                                                                       |                                                                                     |              |                                       |                          |                                           |                                                           |                  |                              |                   |
| (b) Individuals/Mindu undivided Family (b) Central Government/State Governments)                          | ,                                                                                                    | 6871150                                            |                                             |                                           | 6871150                                            | 62.46                                                           | 6871150.00            |                                                      | 6871150                      | 62.46                                           |                                                            |                                                             |                                                                                       | 62.46                                                                               | 2200000      | 32.02                                 |                          |                                           | 6871150                                                   |                  |                              |                   |
| (b) Central Government/State Governments) (c) Einancial Institutions/States (d) Any Other Insectify)      |                                                                                                    |                                                    |                                             |                                           |                                                    |                                                                 |                       |                                                      |                              |                                                 |                                                            |                                                             |                                                                                       |                                                                                     |              |                                       |                          |                                           |                                                           |                  |                              |                   |
| Sub-Total (A)(1) (2) Foreign                                                                              |                                                                                                    | 6871150                                            |                                             |                                           | 6971150                                            | 62.46                                                           | 6871150.00            |                                                      | 6871150                      | 62.46                                           |                                                            |                                                             |                                                                                       | 62.46                                                                               | 2200000      | 32.02                                 |                          |                                           | 6871150                                                   |                  |                              |                   |
| (N) Individuals (NonResident Individuals/Foreign                                                          |                                                                                                    |                                                    |                                             | 1                                         |                                                    |                                                                 |                       |                                                      |                              |                                                 | 1                                                          | 1                                                           | 1                                                                                     |                                                                                     |              | 1                                     |                          | 1                                         |                                                           |                  |                              |                   |
| Individuals)  (a) Separament (b) Institutions                                                             |                                                                                                    |                                                    |                                             |                                           |                                                    |                                                                 |                       |                                                      |                              |                                                 |                                                            |                                                             |                                                                                       |                                                                                     |              |                                       |                          |                                           |                                                           |                  |                              |                   |
| (d) Institutions (d) Earnign Portfolio Inventor                                                           |                                                                                                    |                                                    |                                             |                                           |                                                    |                                                                 |                       |                                                      |                              |                                                 |                                                            |                                                             |                                                                                       |                                                                                     |              |                                       |                          |                                           |                                                           |                  |                              |                   |
| (4) Easier Portfalio Invenor<br>(4) Any Other Issaelful<br>Sub-Satal (AICI)                               |                                                                                                    |                                                    |                                             |                                           |                                                    |                                                                 |                       |                                                      |                              |                                                 |                                                            |                                                             |                                                                                       |                                                                                     |              |                                       |                          |                                           |                                                           |                  |                              |                   |
| Total Shareholding of Promoter and Promoter Group  [A]:[A[2]=[A[2]]                                       |                                                                                                    |                                                    |                                             |                                           |                                                    |                                                                 |                       |                                                      |                              |                                                 |                                                            |                                                             |                                                                                       |                                                                                     |              |                                       |                          |                                           |                                                           |                  |                              |                   |
| Details of Shares which remain unclaimed for I                                                            | Franctis & Promoter Gr                                                                                                    | 6871150                                            |                                             |                                           | 6871150                                            |                                                                 | 6871150.00            |                                                      | 6871150                      | 62.46                                           |                                                            |                                                             |                                                                                       | 62.46                                                                               | 2200000      | 32.02                                 |                          |                                           | 6871150                                                   |                  |                              |                   |
| Table III - Statement showing shareholding pattern     Table Public showsholding                          | Takes - Comment should graded Engineer to the Comment should graded Engineer to the Comment of the shoulder to the comment of the comment of |                                                    |                                             |                                           |                                                    |                                                                 |                       |                                                      |                              |                                                 |                                                            |                                                             |                                                                                       |                                                                                     |              |                                       |                          |                                           |                                                           |                  |                              |                   |
| (3) Institutions (Domestic) (4) Mutual Funds                                                              |                                                                                                    |                                                    |                                             |                                           |                                                    |                                                                 |                       |                                                      |                              |                                                 |                                                            |                                                             |                                                                                       |                                                                                     |              |                                       |                          |                                           |                                                           |                  |                              |                   |
| (b) <u>Venture Capital Funds</u>                                                                          |                                                                                                    |                                                    |                                             |                                           |                                                    |                                                                 |                       |                                                      |                              |                                                 |                                                            |                                                             |                                                                                       |                                                                                     |              |                                       |                          |                                           |                                                           |                  |                              |                   |
| (d) Attende investment Funds (d) Banks                                                                    |                                                                                                    |                                                    |                                             |                                           |                                                    |                                                                 |                       |                                                      |                              |                                                 |                                                            |                                                             |                                                                                       |                                                                                     |              |                                       |                          |                                           |                                                           |                  |                              |                   |
| (R) Insurance Companies (R) Provident Funds / Pension Funds                                               | -                                                                                                    |                                                    |                                             |                                           |                                                    |                                                                 |                       |                                                      |                              |                                                 |                                                            |                                                             |                                                                                       |                                                                                     |              |                                       |                          |                                           |                                                           |                  |                              |                   |
| (g) Asset reconstruction companies                                                                        |                                                                                                    |                                                    |                                             |                                           |                                                    |                                                                 |                       |                                                      |                              |                                                 |                                                            |                                                             |                                                                                       |                                                                                     |              |                                       |                          |                                           |                                                           |                  |                              |                   |
| (b) Sovernim Wealth Funds (c) NSECs maintened with 686                                                    |                                                                                                    |                                                    |                                             |                                           |                                                    |                                                                 |                       |                                                      |                              |                                                 |                                                            |                                                             |                                                                                       |                                                                                     |              |                                       |                          |                                           |                                                           |                  |                              |                   |
| Other Financial Institutions     Any Other (specify)                                                      |                                                                                                    |                                                    |                                             |                                           |                                                    |                                                                 |                       |                                                      |                              |                                                 |                                                            |                                                             |                                                                                       |                                                                                     |              |                                       |                          |                                           |                                                           |                  |                              |                   |
| Sub-Total (B(D)                                                                                           |                                                                                                    |                                                    |                                             |                                           |                                                    |                                                                 |                       |                                                      |                              |                                                 |                                                            |                                                             |                                                                                       |                                                                                     |              |                                       |                          |                                           |                                                           |                  |                              |                   |
| (a) Foreign Direct Investment                                                                             |                                                                                                    |                                                    |                                             |                                           |                                                    |                                                                 |                       |                                                      |                              |                                                 |                                                            |                                                             |                                                                                       |                                                                                     |              |                                       |                          |                                           |                                                           |                  |                              |                   |
| (b) Episian Venture Capital Investors (c) Special Wealth Funds                                            |                                                                                                    |                                                    |                                             |                                           |                                                    |                                                                 |                       |                                                      |                              |                                                 |                                                            |                                                             |                                                                                       |                                                                                     |              |                                       |                          |                                           |                                                           |                  |                              |                   |
| (d) <u>Foreign Portfolio Inventors Category II</u><br>(e) <u>Foreign Portfolio Inventors Category II</u>  |                                                                                                    |                                                    |                                             |                                           |                                                    |                                                                 |                       |                                                      |                              |                                                 |                                                            |                                                             |                                                                                       |                                                                                     |              |                                       |                          |                                           |                                                           |                  |                              |                   |
| on Oversea Depositories Holding Dist.<br>(Spinning Septe)                                                 |                                                                                                    |                                                    |                                             |                                           |                                                    |                                                                 |                       |                                                      |                              |                                                 |                                                            |                                                             |                                                                                       |                                                                                     |              |                                       |                          |                                           |                                                           |                  |                              |                   |
| (d) Any Other (specify)                                                                                   |                                                                                                    |                                                    |                                             |                                           |                                                    |                                                                 |                       |                                                      |                              |                                                 |                                                            |                                                             |                                                                                       |                                                                                     |              |                                       |                          |                                           |                                                           |                  |                              |                   |
| Sub-Total (8)(2) (a) Central Government / State Government(i) (b) Central Government / President of India |                                                                                                    |                                                    |                                             |                                           |                                                    |                                                                 |                       |                                                      |                              |                                                 |                                                            |                                                             |                                                                                       |                                                                                     |              |                                       |                          |                                           |                                                           |                  |                              |                   |
|                                                                                                    |                                                                                                    |                                                    |                                             |                                           |                                                    |                                                                 |                       |                                                      |                              |                                                 |                                                            |                                                             |                                                                                       |                                                                                     |              |                                       |                          |                                           |                                                           |                  |                              |                   |
| (c) Shareholdine by Companies or Bodies. Corporate where Central / State Government.                      |                                                                                                    |                                                    |                                             |                                           |                                                    |                                                                 |                       |                                                      |                              |                                                 |                                                            |                                                             |                                                                                       |                                                                                     |              |                                       |                          |                                           |                                                           |                  |                              |                   |
| (4) Non-institutions                                                                                      |                                                                                                    | _                                                  | _                                           |                                           | _                                                  |                                                                 |                       |                                                      |                              |                                                 |                                                            |                                                             |                                                                                       |                                                                                     |              |                                       |                          |                                           |                                                           |                  |                              |                   |
| (A) Associate companies / Subsidiaries                                                                    |                                                                                                    |                                                    |                                             |                                           |                                                    |                                                                 |                       |                                                      |                              |                                                 |                                                            |                                                             |                                                                                       |                                                                                     |              |                                       |                          |                                           |                                                           |                  |                              |                   |
| Directors and their relatives fearboding.                                                                 |                                                                                                    |                                                    |                                             |                                           |                                                    |                                                                 |                       |                                                      |                              |                                                 |                                                            |                                                             |                                                                                       |                                                                                     |              |                                       |                          |                                           |                                                           |                  |                              |                   |
| directors)                                                                                                |                                                                                                    |                                                    |                                             |                                           |                                                    |                                                                 |                       |                                                      |                              |                                                 |                                                            |                                                             |                                                                                       |                                                                                     |              |                                       |                          |                                           |                                                           |                  |                              |                   |
| (C) Key Managerial Personnel                                                                              |                                                                                                    |                                                    |                                             |                                           |                                                    |                                                                 |                       |                                                      |                              |                                                 |                                                            |                                                             |                                                                                       |                                                                                     |              |                                       |                          |                                           |                                                           |                  |                              |                   |
| Relatives of promoters (other than<br>immediate relatives' of promoters disclosed.                        |                                                                                                    |                                                    |                                             |                                           |                                                    |                                                                 |                       |                                                      |                              |                                                 |                                                            |                                                             |                                                                                       |                                                                                     |              |                                       |                          |                                           |                                                           |                  |                              |                   |
| under Promoter and Promoter Group'  Trusts where any person belonging to                                  |                                                                                                    |                                                    |                                             |                                           |                                                    |                                                                 |                       |                                                      |                              |                                                 |                                                            |                                                             |                                                                                       |                                                                                     |              |                                       |                          |                                           |                                                           |                  |                              |                   |
| (M) <u>Promoter and Promoter Group' category is</u><br>'trustee', 'beneficiary', or 'author of the trust' |                                                                                                    |                                                    |                                             |                                           |                                                    |                                                                 |                       |                                                      |                              |                                                 |                                                            |                                                             |                                                                                       |                                                                                     |              |                                       |                          |                                           |                                                           |                  |                              |                   |
| fl Investor Education and Protection Fund (EPF)                                                           |                                                                                                    |                                                    |                                             |                                           |                                                    |                                                                 |                       |                                                      |                              |                                                 |                                                            |                                                             |                                                                                       |                                                                                     |              |                                       |                          |                                           |                                                           |                  |                              |                   |
|                                                                                                    |                                                                                                    | 1                                                  |                                             |                                           |                                                    |                                                                 |                       |                                                      |                              |                                                 |                                                            |                                                             |                                                                                       |                                                                                     |              |                                       |                          |                                           |                                                           |                  |                              |                   |
| (g) Resident individuals holding nominal share<br>capital up to its. 2 lakts                              | 911                                                                                                    | 491848                                             |                                             |                                           | 491848                                             | 4.47                                                            | 491848                |                                                      | 491848                       | 4.47                                            | 1                                                          |                                                             |                                                                                       | 4.47                                                                                |              |                                       |                          |                                           | 139407                                                    |                  |                              |                   |
| (h) Excident individuals holding nominal share,<br>capital in success of Rs. 2 birty                      |                                                                                                    |                                                    |                                             |                                           |                                                    |                                                                 |                       |                                                      |                              |                                                 |                                                            |                                                             |                                                                                       |                                                                                     |              |                                       |                          |                                           |                                                           |                  |                              | ·                 |
| FI Non-Resident Indians (NRIs)                                                                            | · '                                                                                                    | 3493728                                            |                                             |                                           | 3493728                                            | 3176                                                            | 3493728               |                                                      | 3493728                      | 3176                                            |                                                            |                                                             |                                                                                       | 3176                                                                                |              |                                       |                          |                                           | 3493728                                                   |                  |                              |                   |
|                                                                                                    | 1                                                                                                    |                                                    |                                             |                                           |                                                    |                                                                 |                       |                                                      |                              |                                                 |                                                            |                                                             |                                                                                       |                                                                                     |              |                                       |                          |                                           |                                                           |                  |                              |                   |
| Eposian Nationals                                                                                         |                                                                                                    |                                                    |                                             |                                           |                                                    |                                                                 |                       |                                                      |                              |                                                 |                                                            |                                                             |                                                                                       |                                                                                     |              |                                       |                          |                                           |                                                           |                  |                              |                   |
| (K) <u>Eposian Companies</u>                                                                              |                                                                                                    |                                                    |                                             |                                           |                                                    |                                                                 |                       |                                                      |                              |                                                 |                                                            |                                                             |                                                                                       |                                                                                     |              |                                       |                          |                                           |                                                           |                  |                              |                   |
| fil Bodes Corporate                                                                                       |                                                                                                    | 135400                                             |                                             |                                           | 135400                                             | 123                                                             | 135400                |                                                      | 135400                       | 123                                             |                                                            |                                                             |                                                                                       | 123                                                                                 |              |                                       |                          |                                           | 43500                                                     |                  |                              |                   |
| (m) Any Other (specify)                                                                                   | 10                                                                                                    | 7974                                               |                                             |                                           | 7974                                               | 0.07                                                            | 7974                  |                                                      | 7974                         | 0.07                                            |                                                            |                                                             |                                                                                       | 0.07                                                                                |              |                                       |                          |                                           | 7974                                                      |                  |                              |                   |
| Sub-Total (B)(4) Total Public Shareholding [R]:(REX)-(REX)-(REX)-(REX)                                    |                                                                                                    | 4128950                                            |                                             |                                           | 4128950<br>4128950                                 | 37.54<br>37.54                                                  | 4128950.00<br>4128950 |                                                      | 4128950<br>4128950           | 37.54<br>37.54                                  |                                                            |                                                             |                                                                                       | 27.54<br>27.54                                                                      |              |                                       |                          |                                           | 3684609                                                   |                  |                              |                   |
| Details of the shambolders acting as persons in                                                           |                                                                                                    |                                                    |                                             |                                           |                                                    |                                                                 |                       |                                                      |                              |                                                 |                                                            |                                                             |                                                                                       |                                                                                     |              |                                       |                          |                                           |                                                           |                  |                              |                   |
| Details of Shares which remain unclaimed for                                                              | holic                                                                                                    |                                                    |                                             |                                           |                                                    |                                                                 |                       |                                                      |                              |                                                 |                                                            |                                                             |                                                                                       |                                                                                     |              |                                       |                          |                                           |                                                           |                  |                              |                   |
| C Table IV - Statement showing shareholding pattern                                                       |                                                                                                    | Non Public shareholder                             |                                             |                                           |                                                    |                                                                 |                       |                                                      |                              |                                                 |                                                            |                                                             |                                                                                       | _                                                                                   |              |                                       |                          |                                           | _                                                         |                  |                              |                   |
| Custodian/TO Holder - Name of CO Holders . If Available                                                   |                                                                                                    |                                                    |                                             |                                           |                                                    |                                                                 |                       |                                                      |                              |                                                 |                                                            |                                                             |                                                                                       |                                                                                     |              |                                       |                          |                                           |                                                           |                  |                              |                   |
| Employee Senett Trust / Employee Welfare Trust,<br>under SSB (Share Based Employee Benefits and Sweat     |                                                                                                    |                                                    |                                             |                                           |                                                    |                                                                 |                       |                                                      |                              |                                                 |                                                            |                                                             |                                                                                       |                                                                                     |              |                                       |                          |                                           |                                                           |                  |                              |                   |
| Total Needleameter, Needleahir Shareholdier                                                               |                                                                                                    |                                                    |                                             |                                           |                                                    |                                                                 |                       |                                                      |                              |                                                 |                                                            |                                                             |                                                                                       |                                                                                     |              |                                       |                          |                                           |                                                           |                  |                              |                   |
| (C)+(C(1)+(C)2)<br>Yess( (A+8+C2 )                                                                        |                                                                                                    | 11000100                                           |                                             |                                           | 11000100                                           | 100.00                                                          | 11000100.00           |                                                      | 11000100                     | 100.00                                          |                                                            |                                                             |                                                                                       | 100.00                                                                              | 2200000      | 20.00                                 |                          |                                           | 20555759                                                  |                  |                              |                   |
| Yetal (A-G+C)                                                                                             |                                                                                                    |                                                    |                                             |                                           | 11000100                                           | 100.00                                                          | 11000100.00           |                                                      | 11000100                     | 100.00                                          |                                                            |                                                             |                                                                                       | 100.00                                                                              | 2200000      |                                       |                          |                                           | 20555759                                                  |                  |                              |                   |
|                                                                                                    |                                                                                                    |                                                    |                                             |                                           | nates on shareholding p                            |                                                                 | Add Nos               |                                                      |                              |                                                 |                                                            |                                                             |                                                                                       |                                                                                     |              |                                       |                          |                                           |                                                           |                  |                              |                   |
|                                                                                                    |                                                                                                    | Disclosure of notes in                             |                                             |                                           |                                                    |                                                                 |                       |                                                      |                              |                                                 |                                                            |                                                             |                                                                                       |                                                                                     |              |                                       |                          |                                           |                                                           |                  |                              |                   |
|                                                                                                    |                                                                                                    |                                                    |                                             |                                           | ling is less than 25 perce                         |                                                                 | Add Nos               |                                                      |                              |                                                 |                                                            |                                                             |                                                                                       |                                                                                     |              |                                       |                          |                                           |                                                           |                  |                              |                   |
|                                                                                                    |                                                                                                    | Di                                                 | sclosure of notes on sha                    | areholding pattern for a                  | ompany remarks explai                              | natory                                                          | Add Not               | •                                                    |                              |                                                 |                                                            |                                                             |                                                                                       |                                                                                     |              |                                       |                          |                                           |                                                           |                  |                              |                   |
|                                                                                                    |                                                                                                    |                                                    |                                             |                                           |                                                    |                                                                 |                       |                                                      |                              |                                                 |                                                            |                                                             |                                                                                       |                                                                                     |              |                                       |                          |                                           |                                                           |                  |                              |                   |

| Table VI - Statement showing foreign ownership limits |                     |                     |  |  |  |  |  |  |  |  |  |
|-------------------------------------------------------|---------------------|---------------------|--|--|--|--|--|--|--|--|--|
| Particular                                            | Approved limits (%) | Limits utilized (%) |  |  |  |  |  |  |  |  |  |
| As on shareholding date                               | 0.00                | 0.00                |  |  |  |  |  |  |  |  |  |
| As on the end of previous 1st quarter                 | 0.00                | 0.00                |  |  |  |  |  |  |  |  |  |
| As on the end of previous 2nd quarter                 | 0.00                | 0.00                |  |  |  |  |  |  |  |  |  |
| As on the end of previous 3rd quarter                 | 0.00                | 0.00                |  |  |  |  |  |  |  |  |  |
| As on the end of previous 4th quarter                 | 0.00                | 0.00                |  |  |  |  |  |  |  |  |  |

# Notes :-

- 1) "Approved Limits (%)" means the limit approved by Board of Directors / shareholders of the Listed entity. In case the listed entity has no Board approved limit, provide details of sectoral / statutory cap prescribed by Government / Regulatory Authorities
- 2) Details of Foreign ownership includes foreign ownership / investments as specified in Rule 2(s) of the Foreign Exchange Management (Nondebt Instruments) Rules, 2019, made under the Foreign Exchange Management Act, 1999.